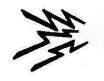

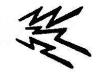

### **DX Basics**

#### Alan Walters - K5NOF

<u>abwltrs@aol.com</u> <u>k5nof@arrl.net</u>

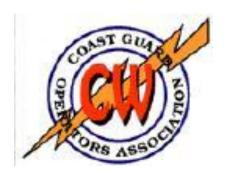

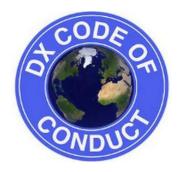

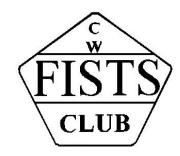

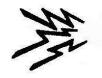

#### The World of Ham Radio

(from the ARRL Operating Manual)

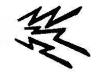

#### It is all about operating to be prepared for Emergency Communications (and having fun).

- VHF/UHF FM, Repeaters
- VHF/UHF Beyond Repeaters
- Amateur Satellites
- DXing
  - CW
  - SSB
  - RTTY
  - PSK 31
  - QRP

- Casual Comm. (rag chewing)
- Traffic Handling
- Image Communications
- HF Digital Communications
- Operating Awards
- Contesting
  - CW
  - SSB
  - RTTY
  - QRP
  - FT8

My focus is DX, working contests and casual communication, principally using CW.

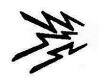

#### Disclaimer

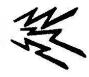

- There is a universe of opinion about how to operate DX and "snag" the new one; a lot of this is mine.
- This applies to HF (160m to 10 meters) except 60m.
- What follows is drawn from:
  - The ARRL Operating Manual,
  - The ARRL Handbook,
  - ON1UN's Low Band Dxing; and,
  - my 40 years experience as a Ham plus that time as a USCG CW radio operator and years as an USAF pilot using HF SSB for position reporting and operational communication around the world.
  - 315 confirmed Countries and how I did this.
- My objective is to interest new Hams in High Frequency radio communication in general and DX specifically.

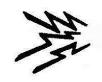

#### **Outline**

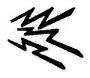

- Basic Equipment, software and antennas.
  - Have a plan and then acquire equipment which fits.
  - Commence using an electronic log.
  - Vertical, directional and wire antennas.
- Understand Propagation
  - K and A Indexes.
  - Time of Day.
  - Band characteristics.
  - Propagation prediction aids.
- Basic Operating Techniques
  - Who is on the air?
  - What to listen for, and then what?
  - Dx Expeditions.
  - Contests.

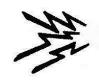

#### **K5NOF Station Architecture**

The Dream from CG days

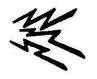

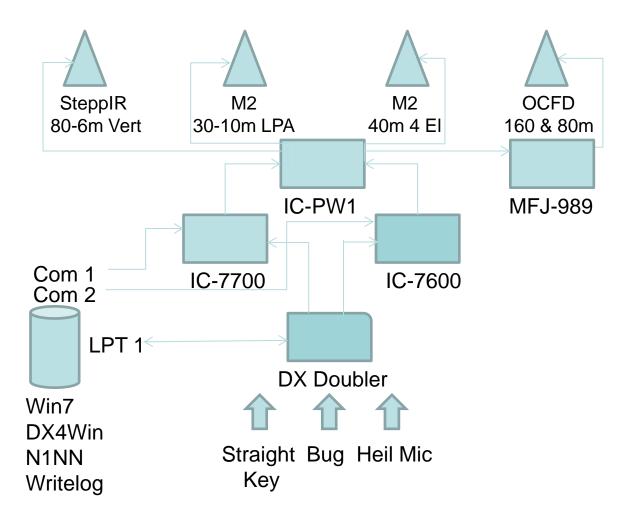

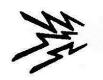

# Basic Equipment, Software and Antennas

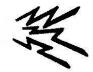

- Think about your overall station architecture.
  - Where do you want to be in 10 or 20 years?
  - Try to buy things today that fit with your plan for tomorrow.
- Radio many good choices on the new and used market.
  - Almost any modern 100W transceiver (less than 10 years old) will have what you need for now and the future.
  - Try for one with "dual watch" (Icom) or the Elecraft and Yaesu equivalent.
    - Allows you to listen to the DX while tuning through the pile-up to find the station the DX is working.
    - Use this as your calling frequency.
  - Otherwise you will use RIT to shift back and forth to track who the DX is working and where the DX is listening when using "split."
  - Radio should support computer control.
- Try to dedicate a PC to your station. You don't need high processing speed nor a lot of RAM. Ham radio software not a resource hog.

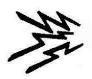

# Basic Equipment, Software and Antennas

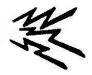

- Decide on logging software and commence to build an electronic log.
  - More about this later.
- You will want a package that will integrate with most radios, will connect to the DX spotting network, and will compare an entity with your log to see if you need this call for DXCC or other awards. More about this later.
  - DX4Win.
  - Win Log 32
  - Ham Radio Deluxe.
  - Others.
- A vertical antenna will get you many, many DX contacts into your log.
  - My primary antenna for a long time.
  - Ground mounted Hustler, Hy-Tower plus home built mono-band verticals for 30m & 17m all worked great; current SteppIR best, new 43' verticals work good on low bands; not so good on high.
  - All need radials (16 minimum, 32 better, 64 best.) See the Handbook and the Antenna book for more information. These will tell you:
    - Many short radials are better than a few long ones.

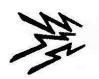

# Basic Equipment, Software and Antennas

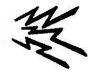

- A tower and beam are great if possible.
  - Most "tri-bander" beams will give around 6dB gain.
    - Six dB gain is four times power.
    - Your 100 Watt radio will now produce 400 Watts ERP (minus coax loss).
  - Gain is one consideration; bandwidth is almost as important.
  - Big is best.
- Shoot for a tower +/- 40 feet; higher if possible. Then,
  - Support an inverted V or inverted L for 7 and 3.5 mHz.
  - Invest in a good line tuner. New auto turners can be placed at the base of the antenna to avoid high SWR on the feedline and resultant loss.
- Invest in good headsets and microphone.
  - Headset with boom mic is a good choice.
- Invest in a hand key and paddles if interested in CW.
- Don't cheap-out on coax. Avoid RG-8X (Hi loss, poor power handling).
  - Use RG-8U, RG-213; Belden 9913, LMR 400 or better.
  - Don't leave even a tenth of a dB behind due to cheap coax or unnecessarily long lengths. Think ERP!
- Don't let perfect be the enemy of good. Ham Radio is a hobby of compromises.

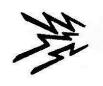

# **Understand Propagation**

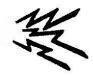

- K and A Indexes; quantify past geomagnetic activity.
- K and A Indexes announced every hour at :18 as part of the WWV time "tick." (Listen to WWVH at :46 for these announcements and to get an idea of propagation into the Pacific.) Freqs: 2.5, 5, 10, 15, 20 mHz.
  - K Index: highest geomagnetic reading over a three hour period commencing at 0000Z; updated every three hours.
  - Each three hourly K Index corresponds to an A Index. An average of eight forms the A Index value; the lower the better.
  - But, unpredictable things happen on the high bands as the K Index commences to rise; particularly over or nearly over the pole.
- Gray Line Propagation works best from 160 to 40m; sometimes 30m.
   (Example -- Dawn east sunlight illuminates F layer first increasing ionization; D layer still in darkness and yet to form).
  - Optimum: station pair in sunrise east and sunset west or vice versa.
  - Peak signal occurs between dawn and sunrise or sunset and dark. You will have 5 to 15 minutes depending on season.
- Other Times of Day? Noon at midpoint of the path for high frequencies; midnight at midpoint at night for low frequencies.

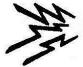

#### World Time Zones

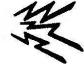

Be conscious of time of day at the DX QTH

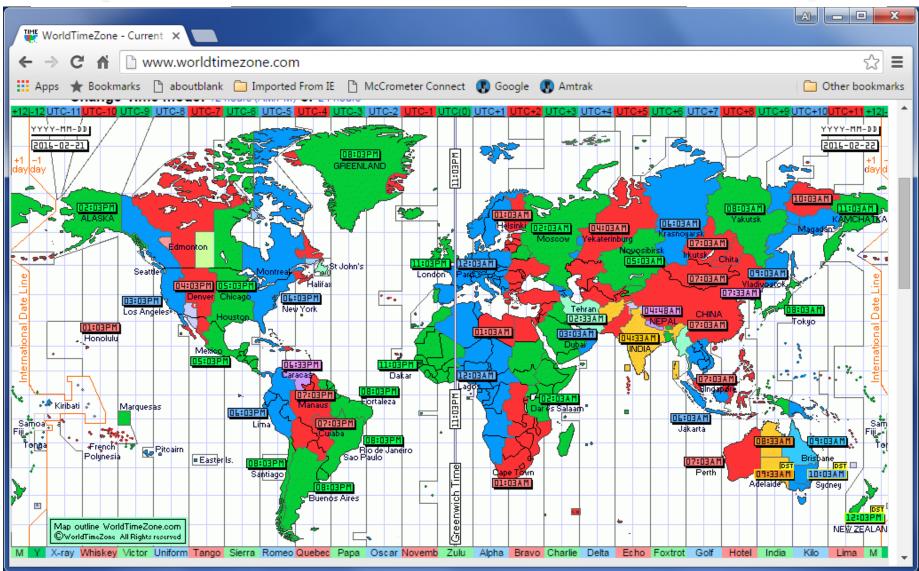

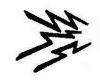

#### **Band Characteristics**

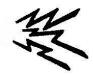

- 10 meters: Listen for beacons on 28.200 to see if the band is open.
- 12 meters: Sometimes open at mid-day when 10 is closed. B 24.930.
- 15 meters: Often open at mid-day when 24 and 10 are closed. Beacons on 21.150.
- 17 meters: Usually open during the day to different parts of the world.
   Beacons on 18.110
- 20 meters: The "king" of day-time DX bands. Beacons on 14.100.
- 30 meters: Usually open 24 hours to different parts of the world.
- 40 meters: The "queen" of night-time DX bands.
- 80 meters: Opens to the east at evening, moving south/north toward local midnight, moving to the west approaching local dawn. (No D Layer to absorb signal at night.)
- 160 meters: Follows darkness from east to west; direction and conditions depend upon season of the year.
- Under current solar conditions:
  - Listen to 17, 20 and 30 meters during the day.
  - Listen to 30, 40 and 80 meters during the night.
  - Shift one band downwards as solar flux diminishes.

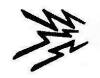

# **Propagation Prediction Aids**

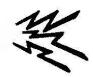

#### Look at <u>www.qrz.com</u> first.

```
Solar-Terrestrial Data/Predictions at www.qrz.com
  Oct 2016 1820 GMT
                      Current Solar
                                        Band
                                                Fair
                                      80n-40n
                                                Fair
                                      30n-20n
                                                      Fair
   B1.9 304A 116.6
                                      17n-15n
                                      12n-10n
          Lat
                                      Geomag Field QUIET
                                      Sig Noise Lvl
                                      CHE (UTC)
MUF Bdr 24.60 @ 1745
                                                      None
EME Deg
            Fair
```

#### A few definitions

XRY -- relative Intensity of solar radiation 304A – relative strength of solar radiation Aur Lat – aurora latitude BZ – cancels mag. field when negative SW -- speed of particles passing earth PF – proton flux primarily effects E EF – elec flux density of chgd particle MUF – Maximum usable frequency EME Deg – eme path attenuation. CME – coronal mass ejection est.

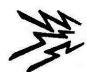

# Current Activity (20m)

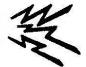

www.dxmaps.com

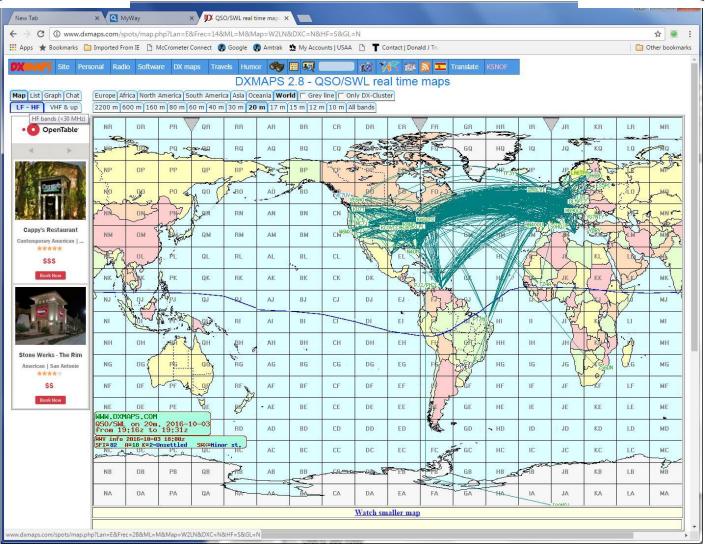

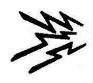

#### **DX** Toolbox

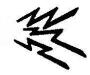

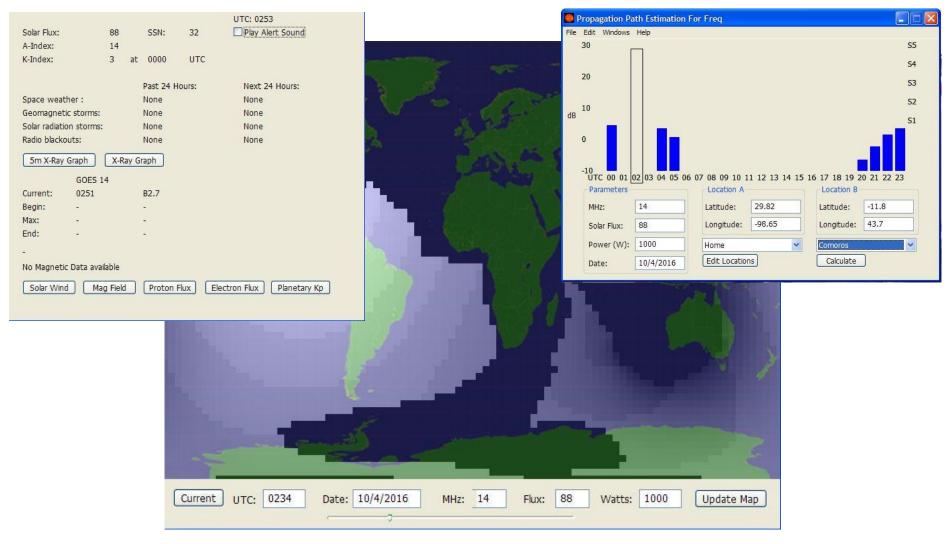

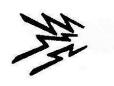

#### Who is on the Air?

# Example of ARRL DX Bulletin published once a Week.

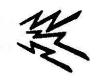

- ARLD040 DX news ZCZC AE40 QST de W1AW DX Bulletin 40 ARLD040 From ARRL Headquarters Newington CT September 29, 2016
- To all radio amateurs SB DX ARL ARLD040 ARLD040 DX news This week's bulletin was made possible with information provided by QRZ DX, the OPDX Bulletin, 425 DX News, The Daily DX, DXNL, Contest Corral from QST and the ARRL Contest Calendar and WA7BNM web sites. Thanks to all.
  - MONTENEGRO, 4O. Oskar, LB9N is QRV as 4O/LB9N from Igalo until October 22. Activity is on the HF bands using some SSB, and PSK and JT65. QSL to home call.
  - MALDIVES, 8Q. Andrea, IZ1MHY will be QRV as 8Q7MD on Felidhoo Atoll, IOTA AS-013, from October 2 to 10 while on vacation. Activity will be holiday style on the HF bands using SSB, RTTY, JT65 and SIM31. QSL direct to home call.
  - TONGA, A3. Masa, JA0RQV plans to be QRV as A35JP/p from Niuafo'ou Island, IOTA OC-123, beginning October 1. He may try to activate IOTAs OC-169, OC-064 or OC-191 instead. QSL to home call.

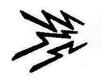

#### And then what?

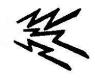

- Go to QRZ.com and see what the DX has to say:
  - Often he/she will have a web site for the announced operation.
  - Will say how to QSL.
- Look at current propagation to determine the best bands to try.
- Look at DX maps to see most active band(s) to/from various locations.
- Put your headset on and commence to tune the bands commencing with the most likely. Listen, listen, listen.
- A some point you will hear a pile up of people trying to work DX.
  - Listen to see who and if working simplex or split. If split, then
  - Set the pileup on VFO B and go to VFO A and find the DX.
  - If SSB, look 5 to 10 kHz below the pileup; CW or RTTY, look 1 to 5 below.
  - Listen to the DX for instructions. Find where he is listening.
  - Announce your call one time; twice and listen.
  - Answered someone else? Look more to find where the DX is listening.
     Transmit there or slightly above.
  - You hear your call. Answer "Roger, Thank you, 59." Nothing more.

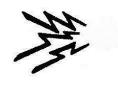

### **DX** Expeditions

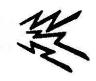

- Announced well before hand.
  - Visit their web site for all the pertinent information.
  - Multi operator and expensive to stage. Most use Club Log OCRS. A donation will result in a quick QSL via LoTW. (More in Part 2.)
  - Some will have three and more stations on the air at same time.
- Lately, most seem to start off working CW, then switch to SSB a few days later, and then will commence to work RTTY along with CW and SSB. FT-8 becoming very popular.
  - Amazing the reach you will have with RTTY or FT8 with a modest station.
  - Almost without exception all will work split.
    - CW up 1 to 5.
    - RTTY up 5 to 10.
    - SSB up 5 to 10.
    - Listen, listen, listen for the direction he is working at the time (SA, NA, EU, OC, etc.) and for split information.
    - Many will transmit in Extra portion of band and listen in the General allocation.
    - On 20m phone, you might hear something like "listening 230."
- Wait for the QRM to die down toward the end of the Dxpedition period if you are running low power. Then jump in.

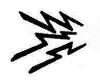

# DX and General Operating

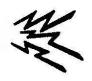

- Plenty of entities to work even though we are moving toward (in) the sun-spot minima.
  - Europe, Africa, South America, Pacific and Asia should provide plenty of "count" toward DXCC.
  - Mid-East, India, and Indian Ocean a bit tougher since the signal path will pass over or near the North Pole. Best conditions occur when K is low. High K indicates a large aurora around the north (and south) pole(s).
- Get on the air and work the various DX contests.
  - Low Power, wait until the second day. At this point your QSO will be work
     100 or more points to the DX contester due to the "multiplier effect."
  - Start out with "search and pounce" and then toward the end of the period, go
    up the band a bit and try to run.
  - Find out for yourself what works for you and what doesn't.
- Build your proficiency.
  - Get on the air, if only to rag chew.
  - Work the domestic contests.
  - No code? Learn and use RTTY.
  - But in the end, you will need to learn CW, or you will become totally frustrated listening to the DX hand out CW contacts to others until you learn how to join in.

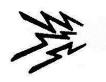

# Next Time DX -- Beyond the Basics

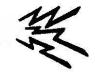

- How to get the confirmation.
  - The paper QSL card, "green stamps" and the SASE
  - Outgoing and Incoming cards via the ARRL Bureau.
- Electronic logging
  - Buy a fully developed software program.
  - Convert your paper logs electronic using Basic Log.
  - Add subsequent QSO's to this log.
- Then you can use:
  - The internet spotting network.
  - ARRL's Logbook of the World (LoTW)
  - Club Log and OCRS (Online QSL Card Request System.)
- How to add paper cards to your LoTW record using the ARRL on-line system.
- Operating techniques.
- DX Code of Conduct.

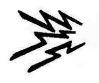

# The Paper QSL & "Green Stamps"

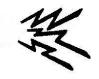

- Procedures to use the ARRL <a href="http://www.arrl.org/outgoing-qsl-service">http://www.arrl.org/outgoing-qsl-service</a>.
  - \$1.15 per once (minimum \$8.15 for <1 oz.) plus \$7.00 service fee.</li>
  - See ARRL web page to download submission form.
  - But what if the County has no bureau. Many don't and are listed in the Operating Manual.
- QSL direct with SASE and "green stamps."
  - Hide the money.
  - Address with name only, no call.
  - Have experienced a 90% return over the years.
- ARRL's Logbook of the World (LoTW) becoming more and more popular.
  - Have experienced a 40% return overall since 1975.
  - Relatively low in the early years, 75% return rate over the past five.
- Club Log and OCRS (Online QSL Card Request System.) return rate 99%.
- But to use LoTW and Club Log, you must have an electronic log.

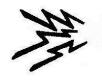

# **Electronic Logging**

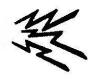

- Look for a fully developed program with these features:
  - Packet terminal
  - Packet spots
  - Band map
  - Call sign information (country, heading, distance, QSL manager, etc.)
  - Use for general QSO's, working DX, casual participation in contests.
  - Program includes PSK31 utilities similar to DIGIPAN.
  - Program with other digital utilities to work new modes.
  - Program where MMTTY RTTY engine will integrate into program.
  - Uses onboard and/or off board sound card(s).
  - Print labels and manage QSL cards.
  - Upload/download to/from LoTW.
  - Upload/download to/from eQSL.
  - Award tracking
  - Output in .adi format to submit to LoTW and/or Club Log.
- Just to name a few.

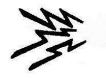

#### DX4Win

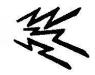

User selects, sizes and arranges windows as desired. K5NOF setup for general operation.

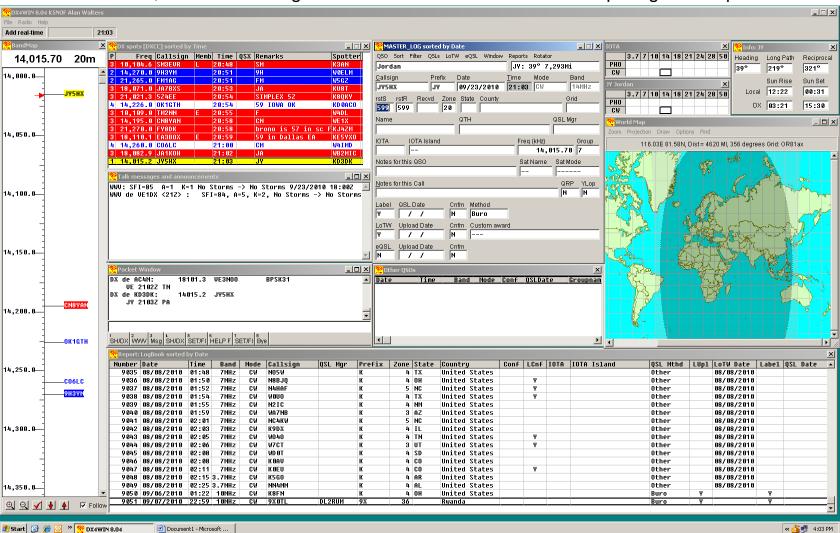

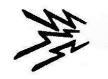

# **Basic Log Import**

Ask me for a copy. k5nof@arrl.net

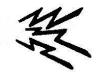

- The bare minimums date, frequency, mode, time and call.
- Save a copy of the worksheet and use the copy to enter the contacts.
- DATE -- Type date as mm-dd-yyyy or m-d-yy and program will convert. There
  must be a dash (-) or slash (/) between M, D and Y.
- Frequency in MHZ. Just the whole number such as 3, 7, 14, etc.
- Mode. Use "1" for CW, "3" for SSB. For other modes, overtype.
  - Be sure to use a designation accepted by ARRL. PSK is RTTY.
- Time. Use tttt. If you use ttt or tt or t, program will add leading zeros.
- Call. If the call has a slash, make sure you use forward "I" and not backwards.
- Save the Excel File. And then --
- Click the ADIF tab at the bottom of the sheet and do File/Save As:
  - "KB5TX-0001.adi" inside double quotes as shown.
  - File Type (below the filename) must be Text (OS/2 or MS-DOS) (\*.txt).
- Click save and acknowledge first warning by clicking on "OK".
- Ignore second warning by clicking on "NO"
- Less than full page of calls clear unused entry slots using text editor.

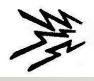

### **Basic Log Import**

Ask me for a copy k5nof@arrl.net

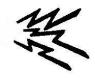

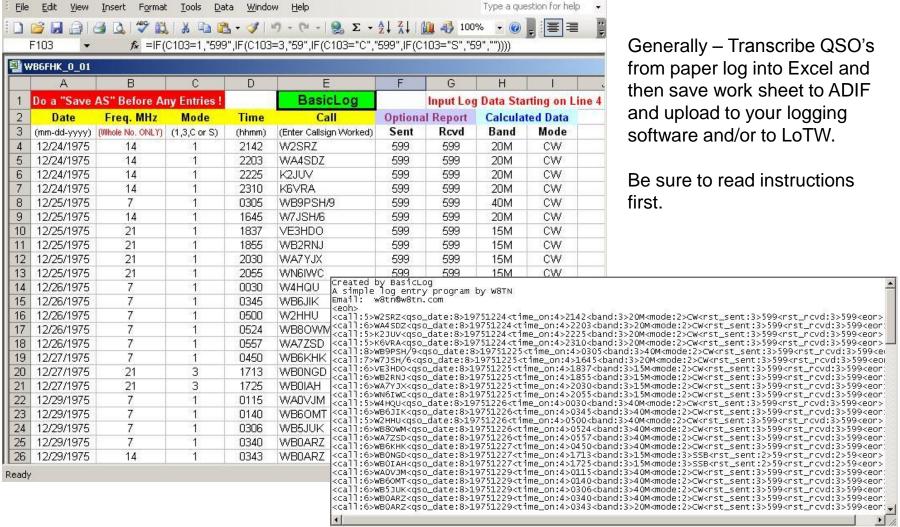

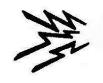

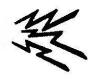

# General Steps (See <a href="https://www.arrl.org">www.arrl.org</a> for instructions).

- Download and print the instructions
- Download and install the software.
- Request a certificate for your callsign.
- Authenticate your location.
- Load your certificate (TQ6 file).
- Create a station location.
- Sign and upload your log files.
- I have another presentation to show how to do this. Otherwise --

## Follow the instructions step by step.

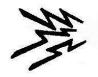

#### **Example of LoTW Award Credits**

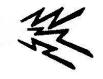

# Partial report from the K5NOF DX Challenge Account

LoTW Shows all DX credits whether electronic or paper cards.

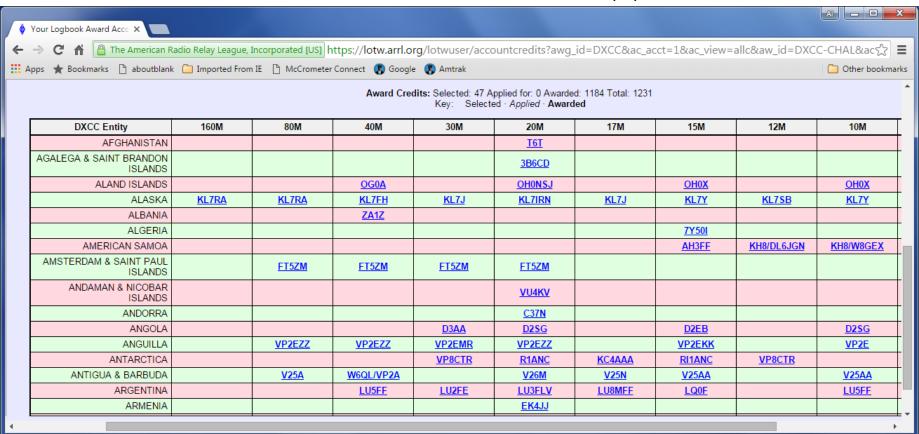

Your credits from paper QSL's you submitted over the years, are combined with your digital log.

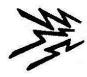

# LoTW Add QSLs to your account -- 1

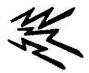

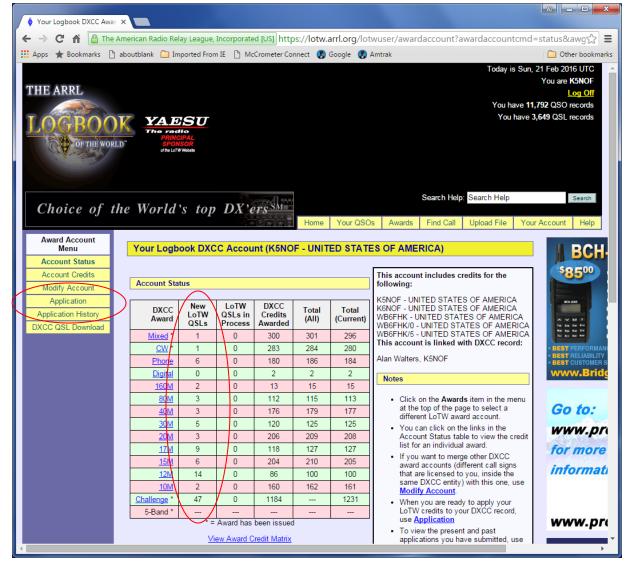

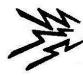

#### Add QSLs to your account -- 2

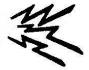

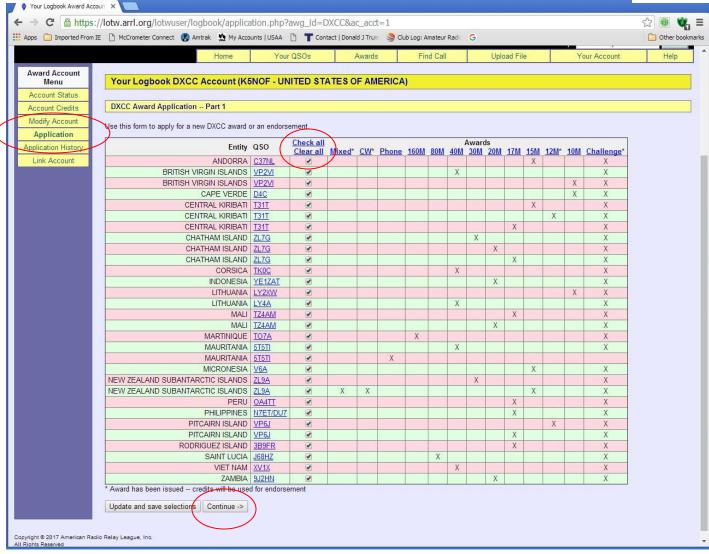

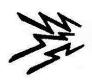

#### Add QSLs to your account -- 3

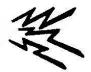

| 1                                         | Your Logbook Award Acco        | oun: ×                                          |                |                       |                   |                                                                                                    |                 |
|-------------------------------------------|--------------------------------|-------------------------------------------------|----------------|-----------------------|-------------------|----------------------------------------------------------------------------------------------------|-----------------|
| +                                         | → C A https:                   | //lotw.ar                                       | rl.org/lo      | twuser/               | logboo            | k/application.php                                                                                                    | ☆ 📵 📞 🗉         |
| ## /                                      | pps 🗀 Imported From I          | E 🖺 McCi                                        | rometer Co     | nnect 🚯               | Amtrak            | 🟡 My Accounts   USAA 🕒 👕 Contact   Donald J Trum 🕞 Club Log: Amateur Radi 🕒                                                                                                    | Other bookmarks |
|                                           |                                |                                                 |                |                       |                   | ome Your QSOs Awards Find Call Upload File Your Account                                                                                                    | Help            |
|                                           | Award Account                  | - NO.                                           |                |                       |                   |                                                                                                    |                 |
| -                                         | Menu                           | Your                                            | Logbo          | ok DXC                | C Acc             | ount (K5NOF - UNITED STATES OF AMERICA)                                                                                                    |                 |
| B                                         | Account Status Account Credits | DXCC                                            | Award A        | Application           | on Pa             | 13                                                                                                    |                 |
| <b> -</b>                                 | Modify Account                 |                                                 |                |                       |                   |                                                                                                    |                 |
|                                           | Application                    | )                                               |                |                       |                   | ı have selected will be applied to your DXCC record.                                                                                                    |                 |
| 1                                         | Application History            | Award                                           | New<br>Credits |                       | l Total<br>Credit | Award Action                                                                                                    |                 |
|                                           | Link Account                   | Mixed                                           | 1              | 307                   | 308               | Endorsement                                                                                                    |                 |
|                                           |                                | CW                                              | 1              | 290                   | 291               | Endorsement                                                                                                    |                 |
|                                           |                                | Phone                                           | 1              | 194                   | 195               | Apply for award (\$12 certificate fee plus shipping will be charged)                                                                                                    |                 |
|                                           |                                | 160M                                            |                | 25                    | 26                | New credits for this award will be applied to your DXCC record.                                                                                                    |                 |
|                                           |                                | 80M                                             | 1              | 116                   | 117               | Apply for award (\$12 certificate fee plus shipping will be charged)                                                                                                    |                 |
|                                           |                                | 40M                                             | 5              | 191                   | 196               | Apply for award (\$12 certificate fee plus shipping will be charged)                                                                                                    |                 |
|                                           |                                | 30M                                             | 2              | 135                   | 137               | Apply for award (\$12 certificate fee plus shipping will be charged)                                                                                                    |                 |
|                                           |                                | 20M                                             | 4              | 217                   | 221               | Apply for award (\$12 certificate fee plus shipping will be charged)                                                                                                    |                 |
|                                           |                                | 17M                                             | 7              | 140                   | 147               | Apply for award (\$12 certificate fee plus shipping will be charged)                                                                                                    |                 |
|                                           |                                | 15M                                             | 4              | 214                   | 218               | Apply for award (\$12 certificate fee plus shipping will be charged)                                                                                                    |                 |
|                                           |                                | 12M                                             | 2              | 108                   | 110               | Endorsement                                                                                                    |                 |
|                                           |                                | 10M                                             | 3              | 166                   | 169               | Apply for award (\$12 Certificate fee plus shipping will be charged)                                                                                                    |                 |
| Enter the call sign for this DXCC record: |                                |                                                 |                |                       |                   | ocord:                                                                                                    |                 |
|                                           |                                | F                                               | K5NOF          |                       |                   |                                                                                                    |                 |
|                                           |                                | Enter v                                         | our name       | e exactly a           | as vou w          | ant it to appear on certificates:                                                                                                    |                 |
|                                           |                                |                                                 | Alan B. W      |                       | , , , ,           |                                                                                                    |                 |
|                                           |                                |                                                 |                | 20.0 MBP 10.0 Text 20 |                   | (A) III b                                                                                                    |                 |
|                                           |                                | 1400 Co. C. C. C. C. C. C. C. C. C. C. C. C. C. |                |                       | сеппса            | e(s) will be sent to this address:                                                                                                    |                 |
|                                           |                                | Addres                                          | 48 Rus         | t Lane                |                   |                                                                                                    |                 |
|                                           |                                |                                                 |                |                       |                   |                                                                                                    |                 |
|                                           |                                | C.                                              |                |                       |                   | Control of the Control of the Contro |                 |
| 2.33                                      |                                | Cit                                             | Boerne         |                       |                   | State TX ZIP/Postal Code 78006-8200                                                                                                    | -               |

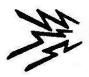

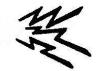

#### Add QSLs to your account -- 3

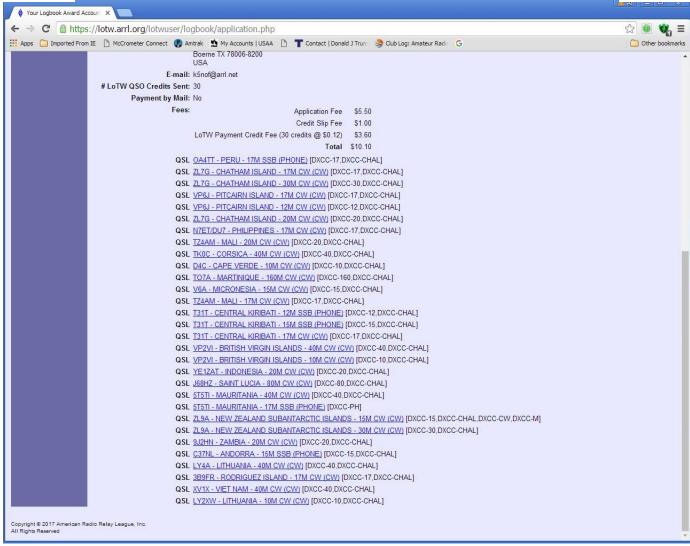

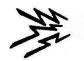

### Club Log – 1

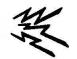

Note: 5U5R has a similar utility on their web site.

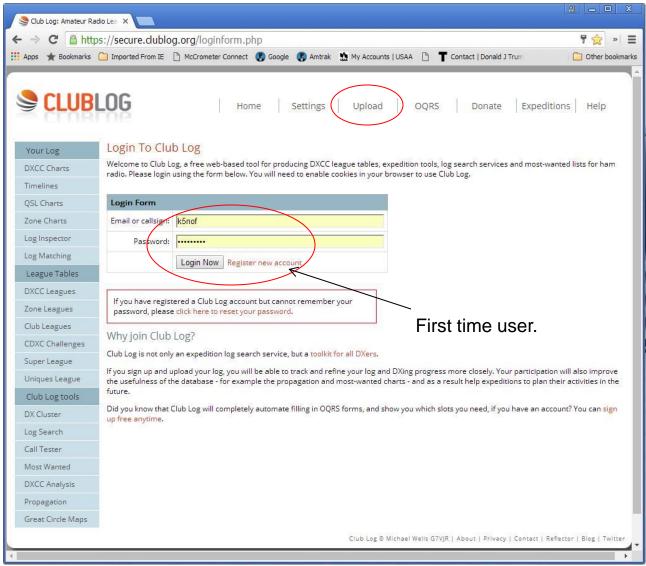

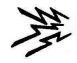

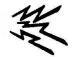

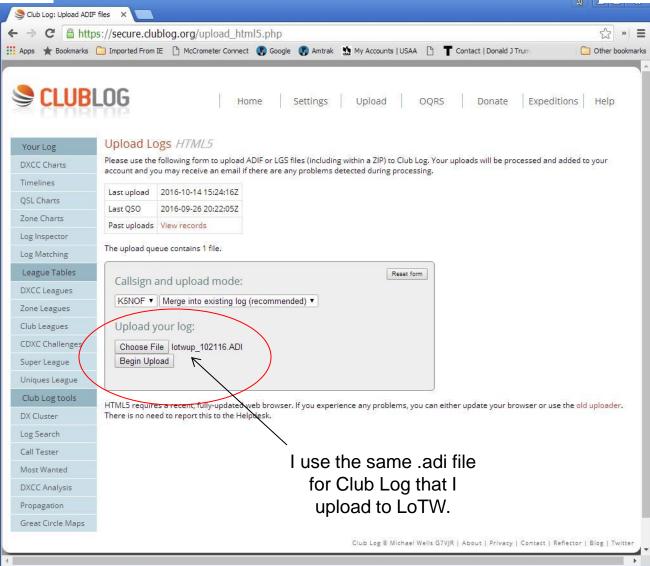

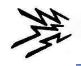

## Club Log – 3

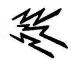

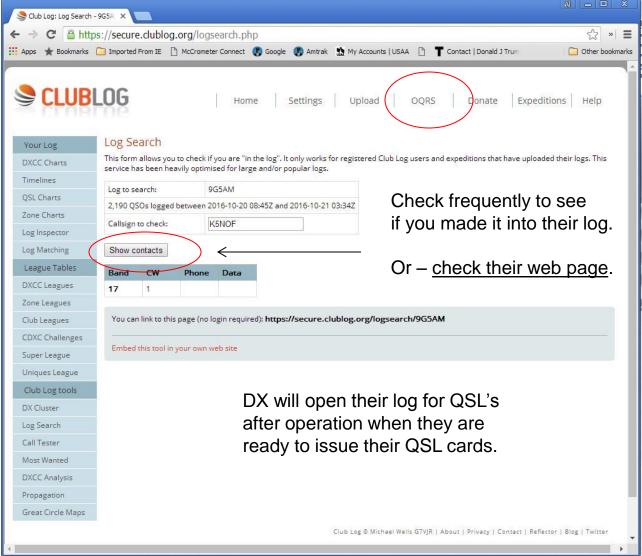

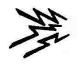

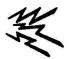

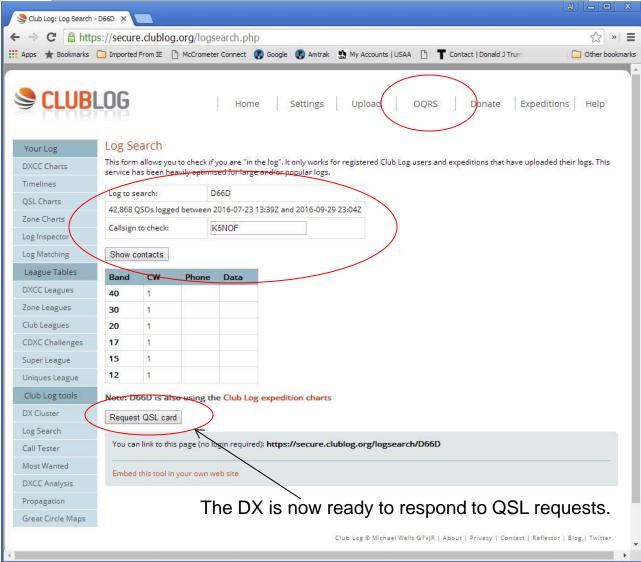

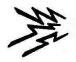

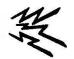

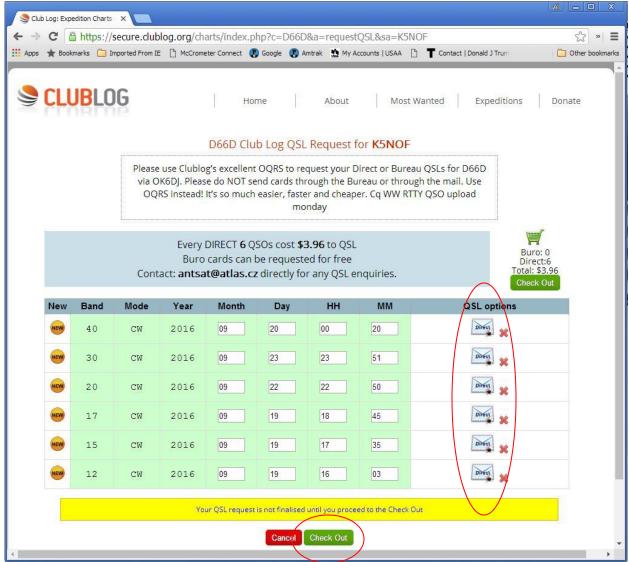

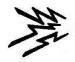

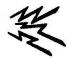

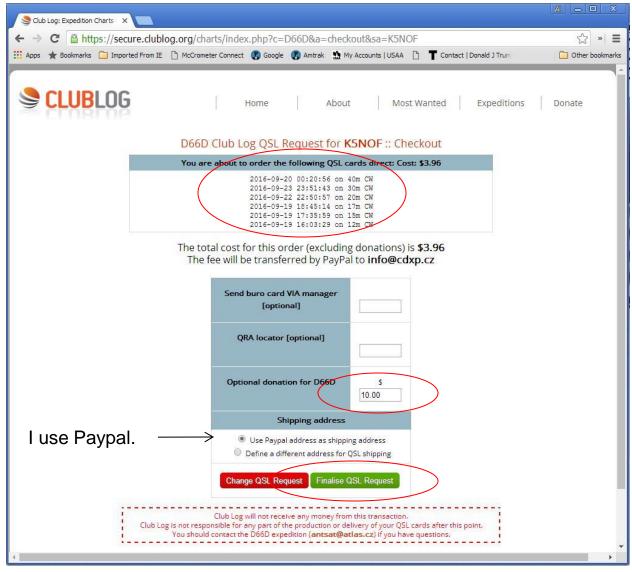

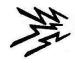

# **ARRL On-Line Card Application**

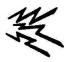

www.arrl.org/online-dxcc-application

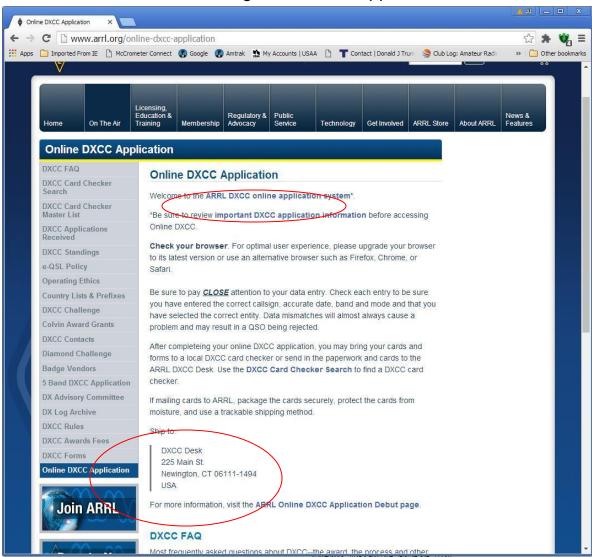

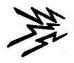

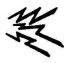

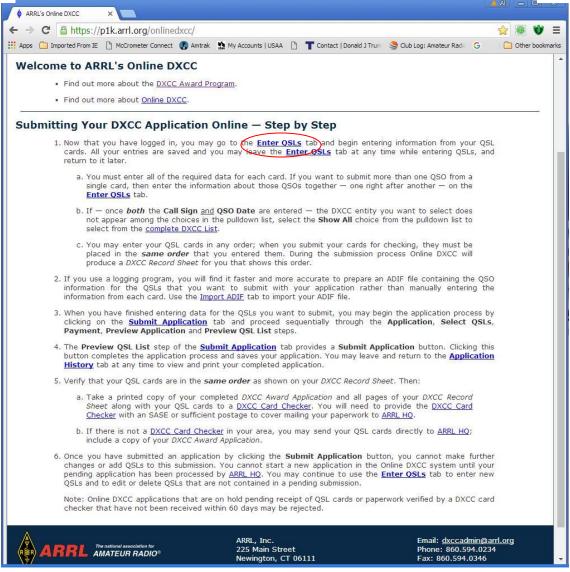

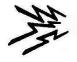

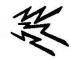

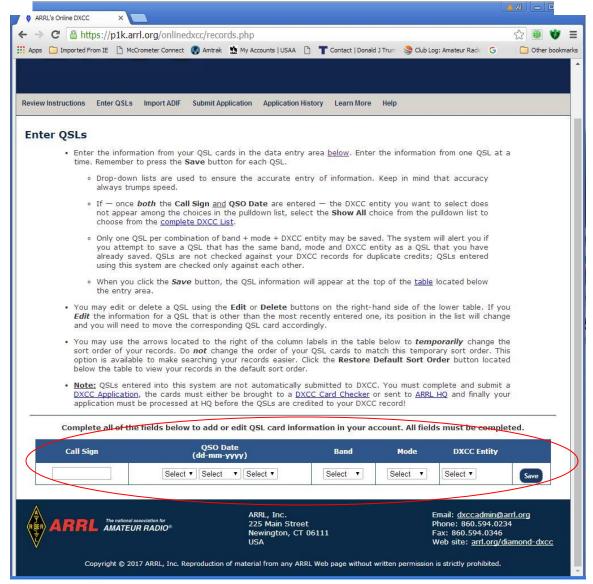

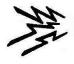

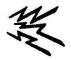

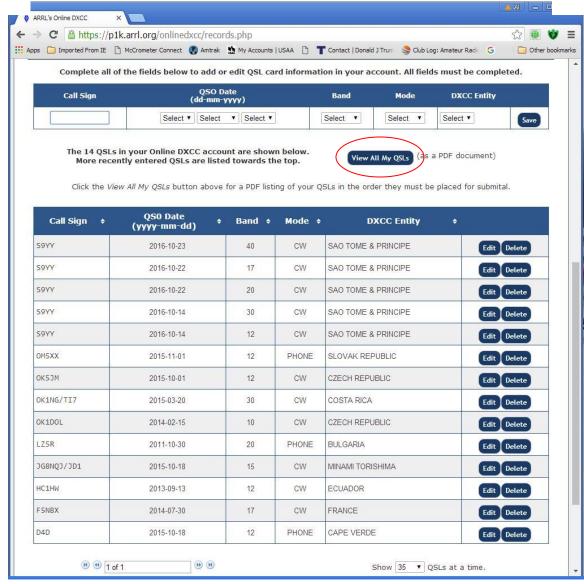

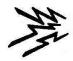

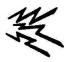

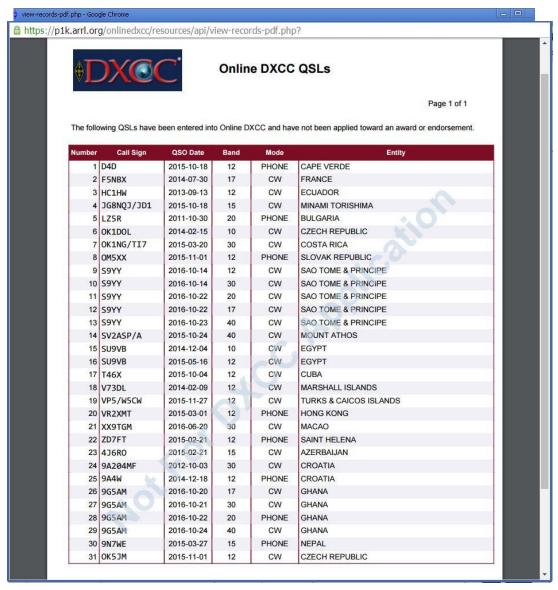

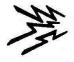

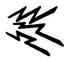

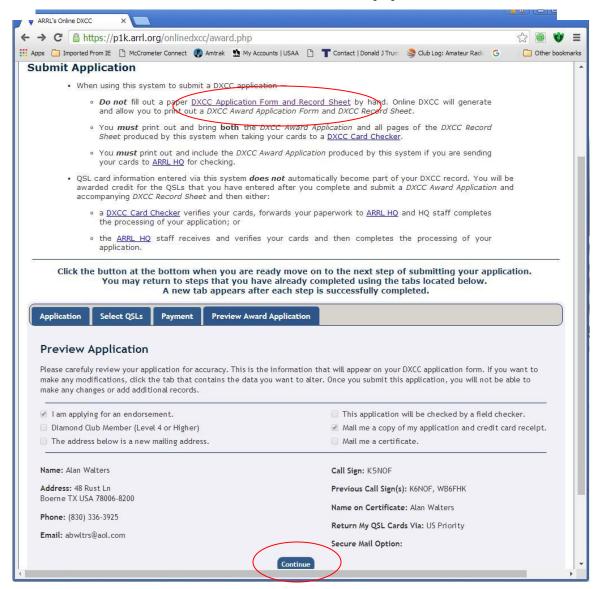

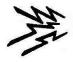

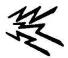

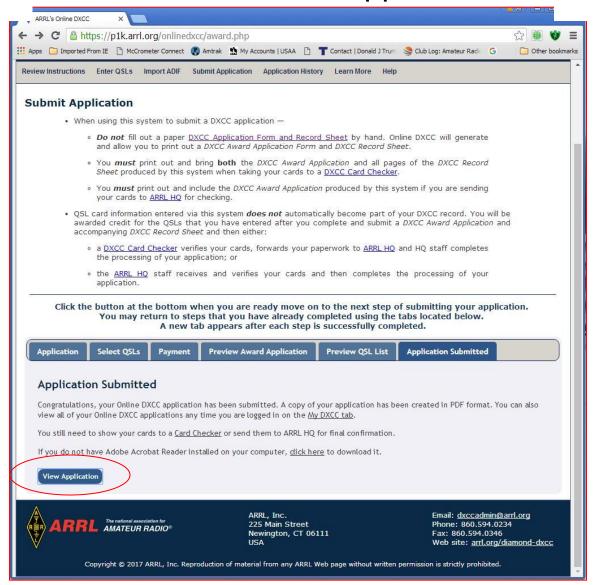

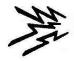

#### ARRL On-Line App – Mailer

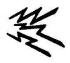

#### Mail this with your cards

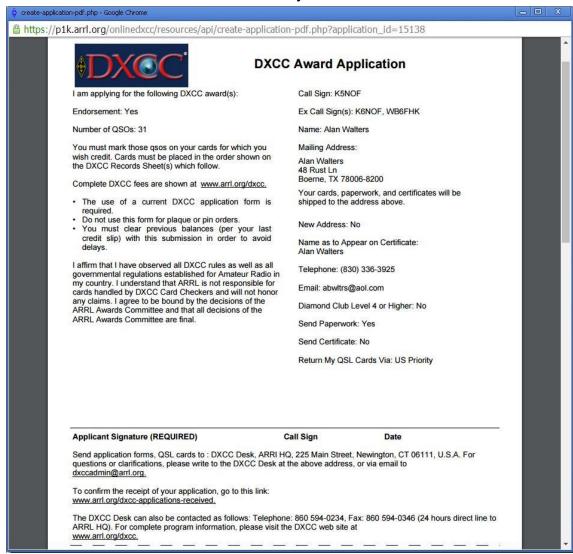

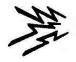

# ARRL On-Line App – Mailer

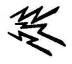

#### Mail this with your cards

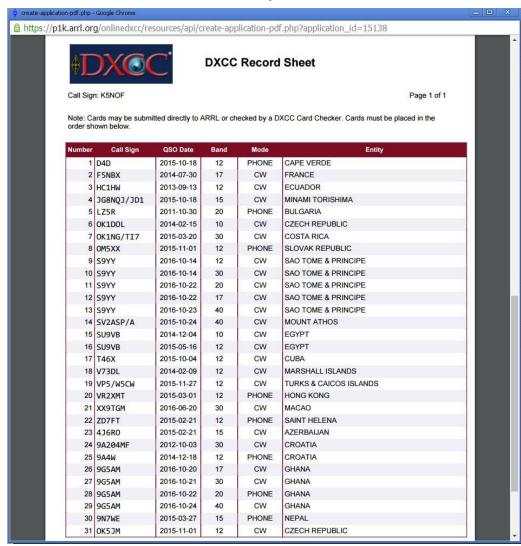

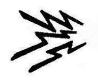

# If Just Getting Started with SSB

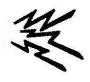

- Use the standard phonetic alphabet.
- Developed by the military and civil aviation to provide a common understanding across many languages.
- Avoid the home brew alphabet.
  - Z is Zulu and not Zanzibar
  - UTC (GMT) is also "Zulu Time", the 24<sup>th</sup> of 24 time zones around the World.
- Sometimes it is best to avoid using Q signals and use plain language.
  - Simply say the meaning. Examples:
    - (QSL) "roger, copy all."
    - (QRX) " I will call you back in xx minutes."
    - (QRN) "we have static here"
    - (QRM) "we have interference here"
    - (QRU) "I have nothing more for you"
- Examples of procedure signal use:
  - (AS) wait.
  - (BT) break.
  - (DE) this is.
  - (K) over.
  - (R) roger, copy all.
  - (SK) clear.
- See the ARRL Operating Manual for these and other examples.
- Watch the mic. gain.

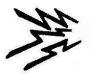

# If Just Getting Started with CW

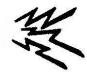

- Procedures and protocols date from railroad telegraphy of the late 1800s and Morse of the early 1900's.
  - Commercial traffic handling between ship and shore until 12 July, 1999.
    - Listen to exchanges at <a href="www.radiomarine.org">www.radiomarine.org</a> to hear how it was done.
    - Listen to Denise Stoops send the closing message from KPH at the end of CW commercial ops.
    - https://www.youtube.com/watch?v=2a4scmlC7tl
  - US Navy & USCG communication procedure adopted by other military services.
  - These and Commercial procedures form the basis of amateur CW procedures.
- · "Q" Signals.
  - First used around 1906 in commercial traffic to speed communication.
  - Adopted by Amateurs, then Navy, USCG and other military before WWII.
  - Examples: QTH position, QSA -- signal strength, QRM interference,
     QRN static, QRO increase power, QRP reduce power, QRU nothing for you, QRX call back, QRL busy, QRZ who is calling, QSB fading,
     QSL receipt, QSY change frequency. (See ARRL operating manual).
- Procedure Signals.
  - Commenced with early commercial ,amateur, and military communications.
  - Examples: AR end of message, AS wait, BT break, CQ any station, DE this is, GL good luck, IMI -- ?, K invitation to transmit, NIL not in log, R receipt, TU thanks, 73 best wishes (male), 88 best wishes (female), VA (SK) end of my work (clear). (See ARRL operating manual).

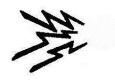

#### **DX Code of Conduct**

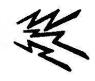

- Listen, listen, listen, listen, listen, and then listen some more
  - Never tune up on the DX's frequency.
  - Don't trust the call on the DX packet cluster, listen to what the DX says.
  - Don't call unless the DX's signal is strong enough to copy.
  - Don't call on the DX's frequency unless you are <u>sure</u> he is not working split.
  - Don't call until your are sure DX has completed the current QSO.
  - Don't call when the DX responds to another call sign.
  - Don't call when the DX queries another call not like yours.
  - Don't call when the DX queries other geographic areas.
- When you call
  - Send your complete call, once, listen -- twice, listen -- three, four times max.
  - When DX answers –
  - Send your exchange or signal report once and only once.
  - DX will ask for fills if needed.
- If DX answers with your correct call sign
  - (Generally) don't send your call again unless part of the exchange.
  - He already told you he knows who you are!

Extras are the biggest violators; particularly those nearing the Honor Roll.